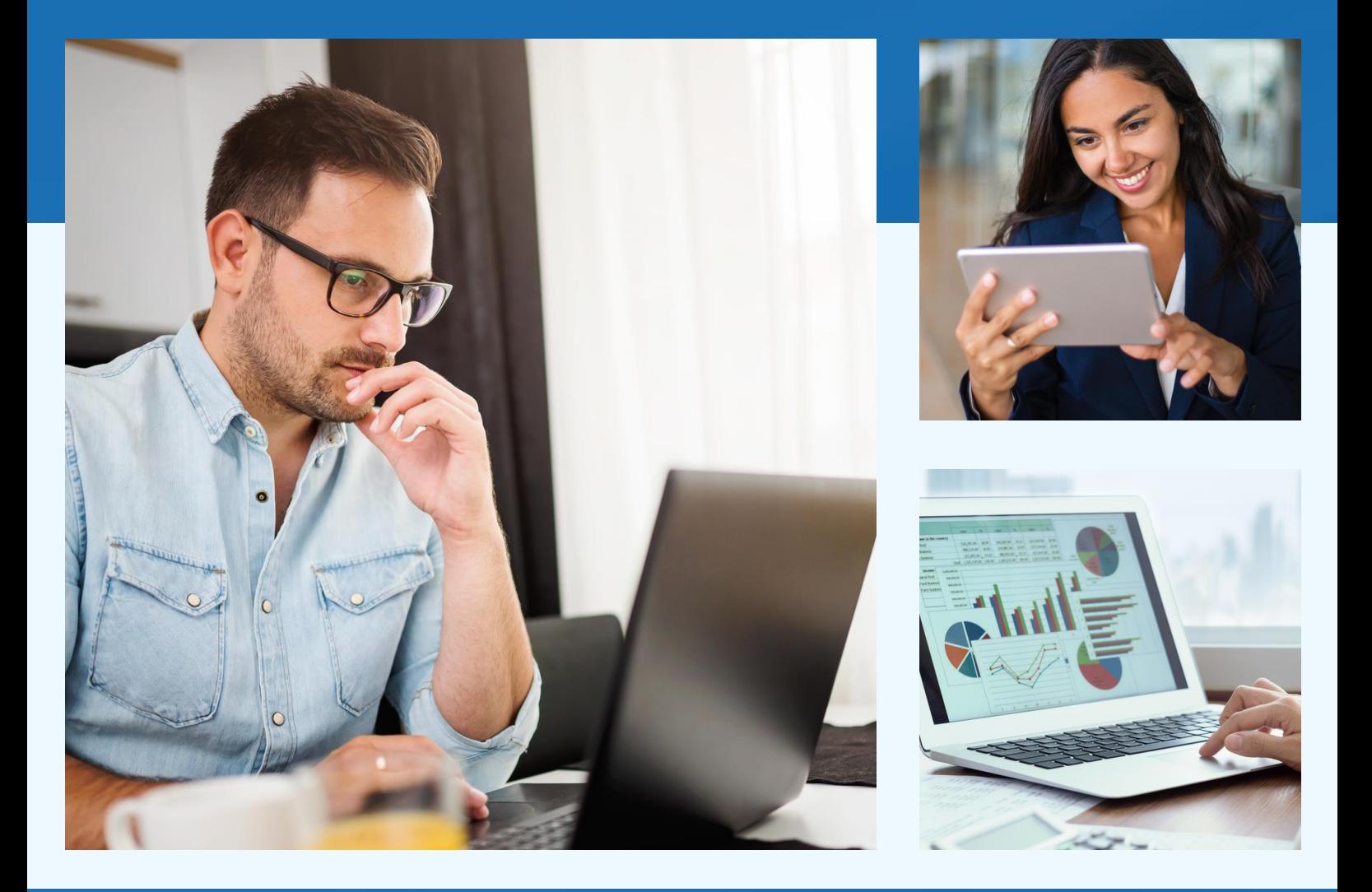

# **Enterprise Data Warehouse**

**Features Brochure** 

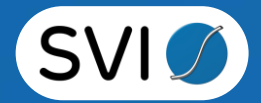

## **EDW Features**

### Multi-type file storage

EDW goes beyond storing document images and supports the storage of various file types such as documents, images, video, audio, and biometric data.

### **Breakthrough pairing of source document** and machine-readable data

Aside from storing the files and digitized documents, EDW also stores their machine-readable data. This easily detect errors, inaccuracies, or manipulation of machine-readable data.

#### **Content consolidation**

The EDW can consolidate content from various sources such as other DMS, storage systems, and public websites.

#### **Secured document access**

Implements owner-based, group-based, and rolebased access to the files, while enabling encryption for highly sensitive files.

### **Biometric login access**

EDW enables biometric-based login as another level of protection to ensure that only authorized people can access files within the EDW.

# **EDW Features**

### **Cloud-based accessibility**

Increase agility with flexible cloud-based and on-premise deployment

### **Metadata Management**

Define, capture, and manage descriptive attributes for files, enhancing searchability and organization within the GFS.

### **Google-like searchability**

The EDW simplifies data discovery and retrieval by enabling easy search for important words or information across all documents stored in the EDW.

### **Supports AI and natural language processing**

Further elevate the ability to search and analyze data from various document management systems, file systems, and even public websites.

### **Easily scalable solution**

Operable both on-premise and in the cloud, the EDW provides an easily scalable solution for data warehouses and databases, empowering organizations to expand their storage allocation on demand. Its scalability extends to both nationwide and global accessibility.

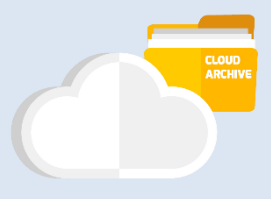

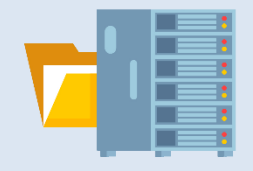

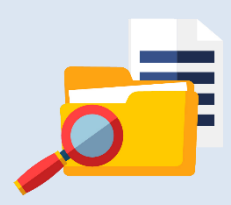

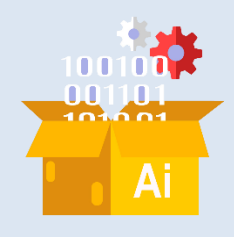

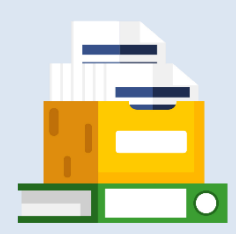

# **EDW Features**

#### **Geared for business intelligence** and data analytics

Easily integrate with business intelligence reporting tools to extract useful insights on the data that you have.

#### **Extensive solution**

Dynamically apply and implement file processes such as OCR, file conversions and transformations, automatic indexing, automatic classification, and image processing.

#### **Client-defined file organization**

Enables users to define tree-like folder structure for organizing related documents and other materials

#### Interoperability with other applications

Can be linked with various applications and systems and is compatible with any hyperscalers.

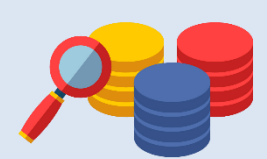

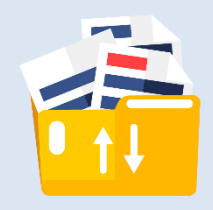

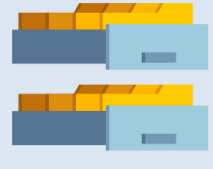

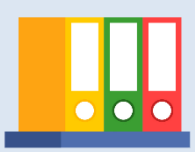

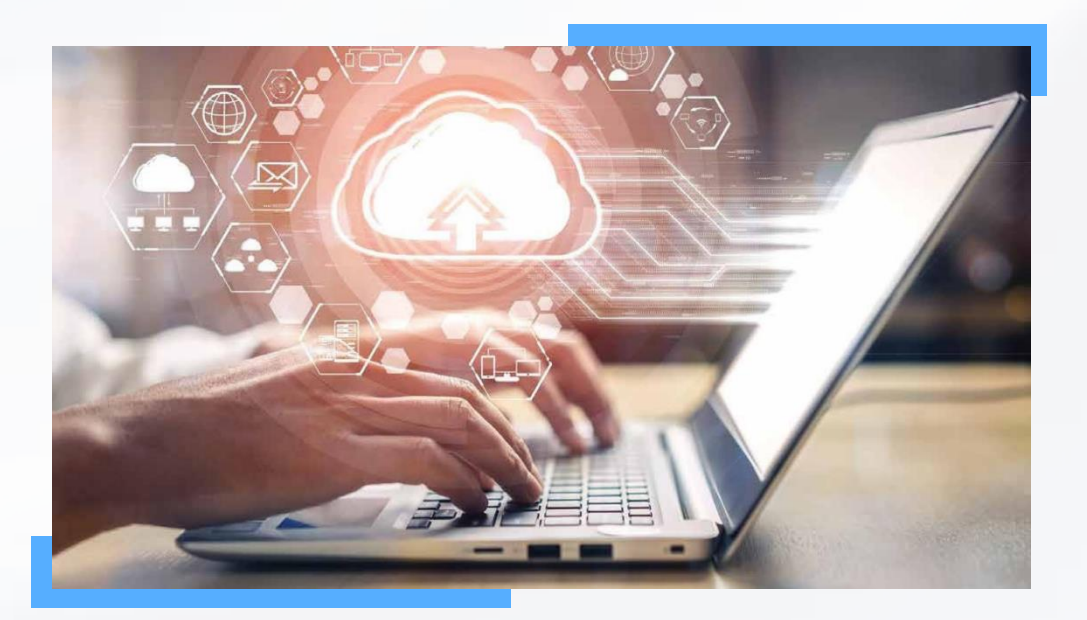

# **EDW Security**

# SVI's EDW underwent a security assessment<br>by EC-Council, the world's largest cyber<br>security technical certification body

**EC-Council Global Services performed a security** assessment to identify security issues and vulnerabilities in SVI's web application.

The results are then compared to industry-leading standards so as to determine the gap between the current state and the desired secure standards.

The assessment found no critical and high vulnerabilities in SVI's EDW

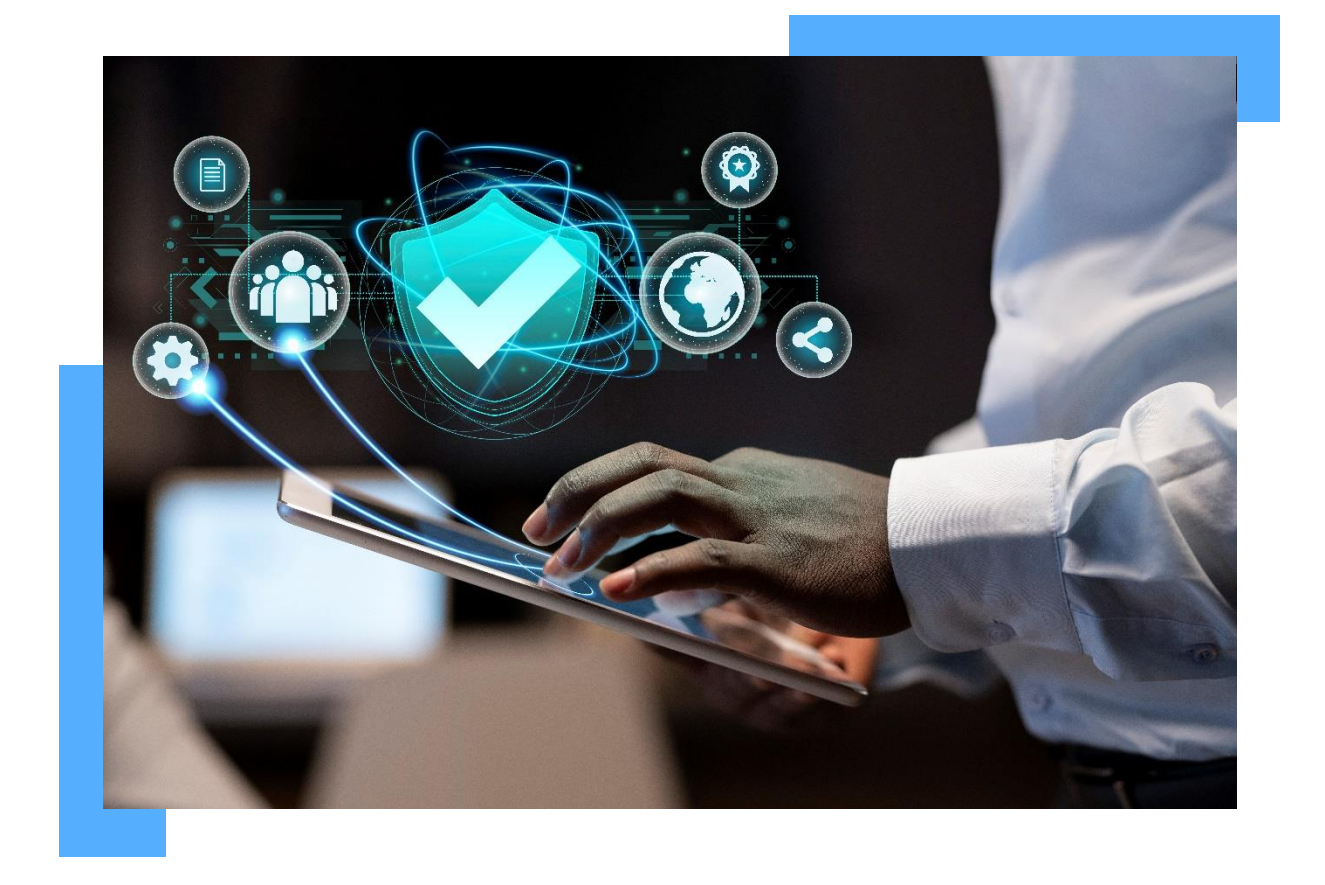

# EDW **Modules**

### **Explore**

Browse through folders and see the files available

### **Search**

Use specific metadata attributes to find files

### **Audit**

Find out more about how the files and data are being used

### Analyze

Know the statistics about the data itself

### **Discover**

See the patterns in your data based on their relationships

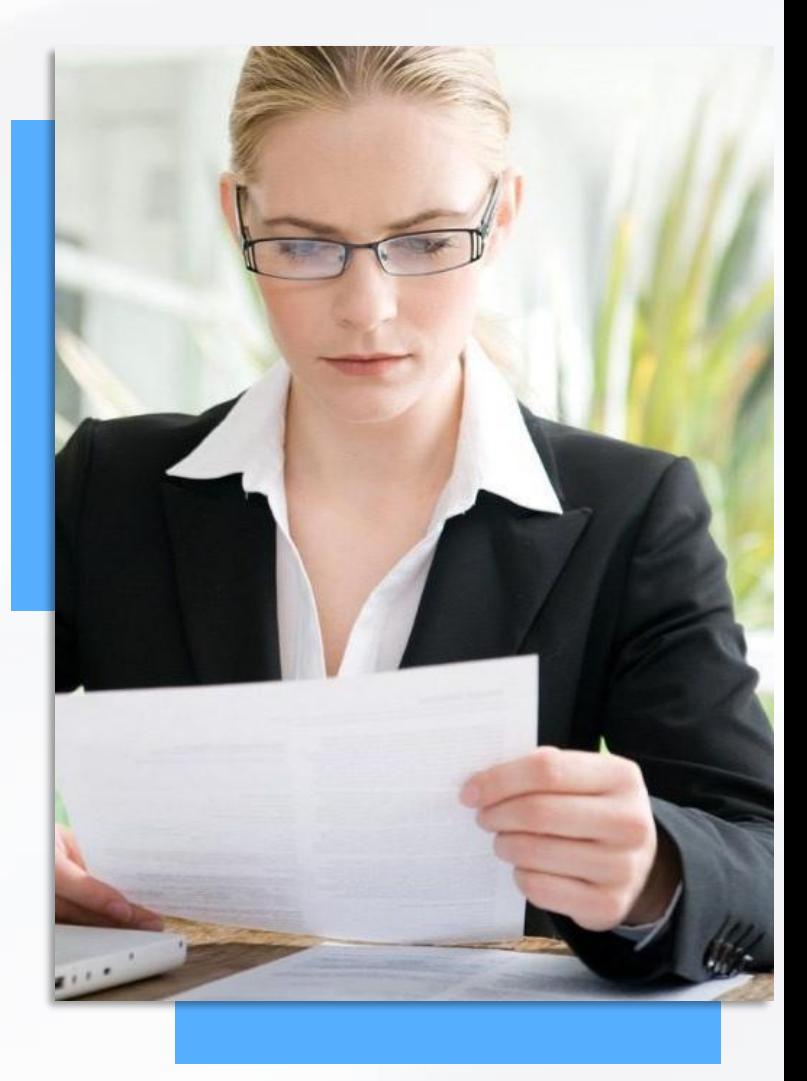

### Upload **Module**

Store your documents in bulk

- Easily perform bulk upload of files, folders, links and metadata
- Upload virtually any file type as well as folders that contain various file types

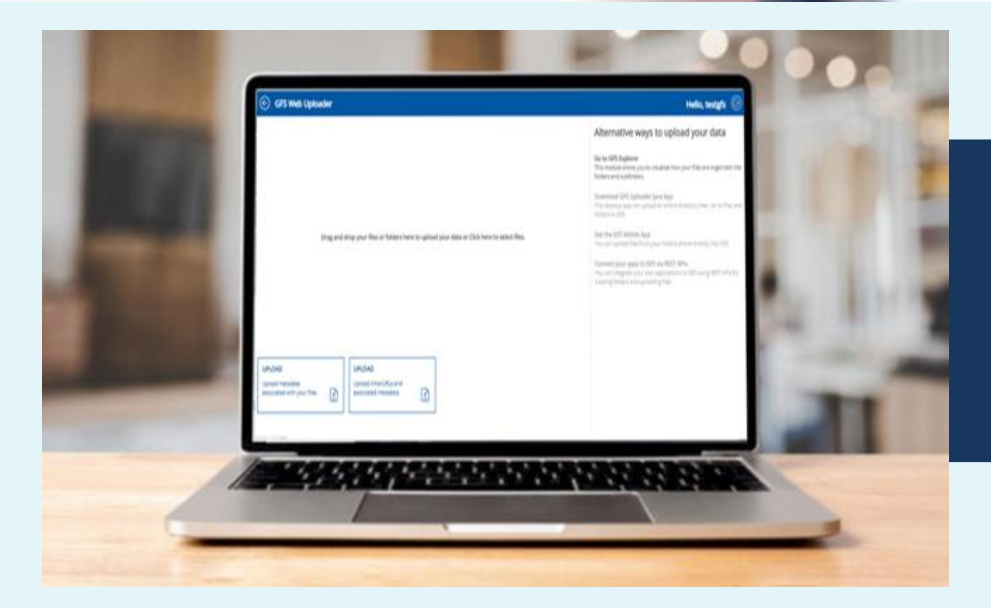

Using CSV files for bulk uploads can simplify the process while also minimizing data entry errors.

Our pitch is simple

Upload Explore Search Analyze Audit

**A A** *O* Insigh testpls

Save time and effort by doing bulk uploads of files, folders, and links together with relevant metadata.

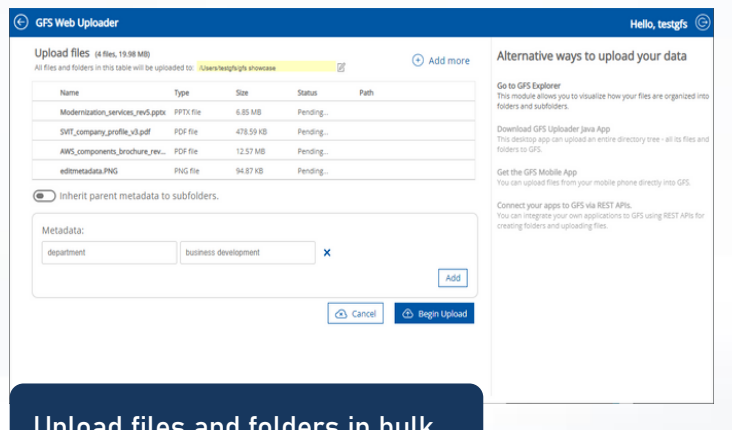

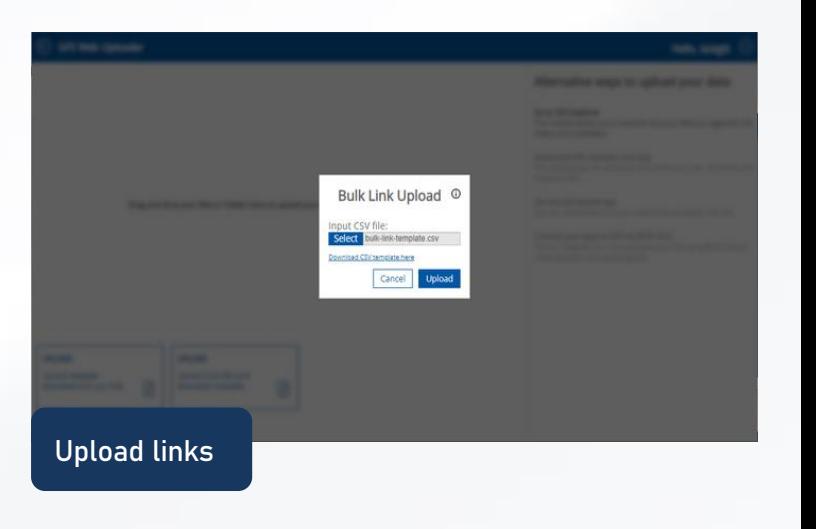

### Explore **Module**

See what documents are available by browsing the folders

- Easily manage your files, folders, and links
- Apply customized file operations automatically
- Change file ownership and set permissions

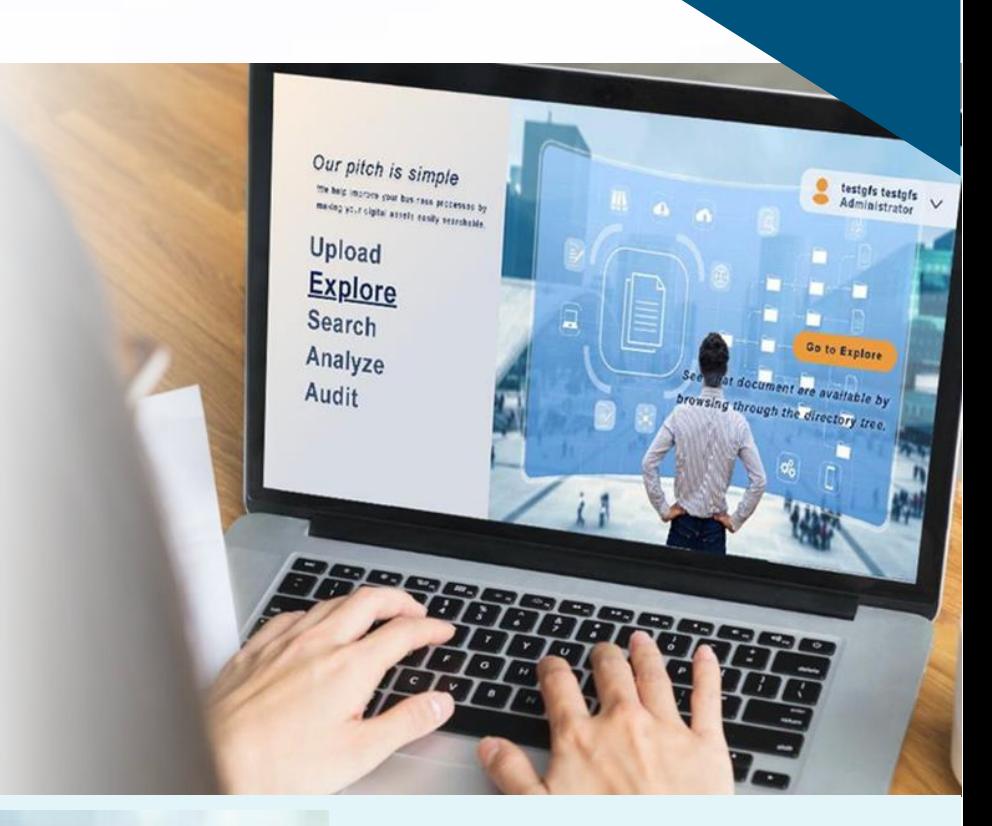

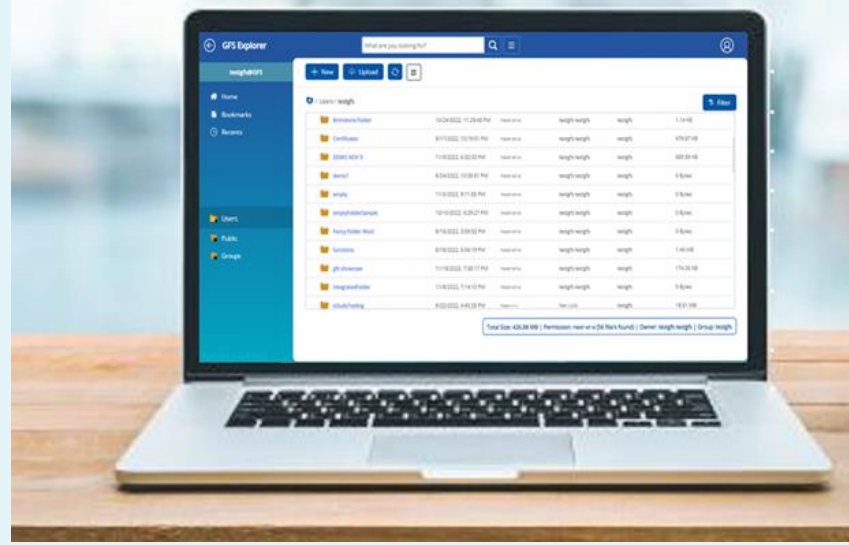

EDW makes it possible to configure folders such that predefined tasks will be applied to its contents.

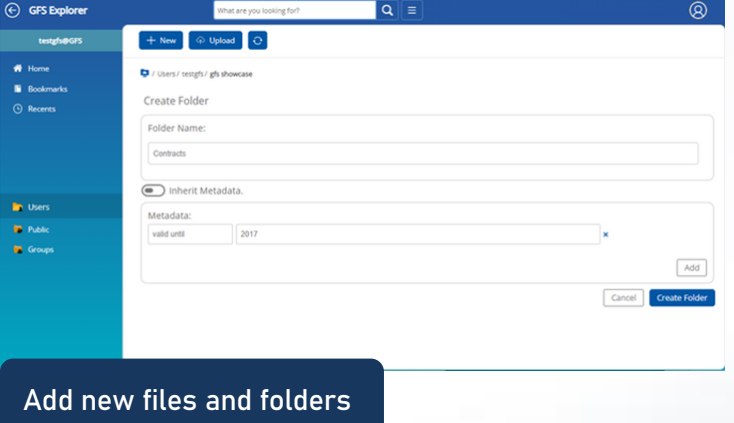

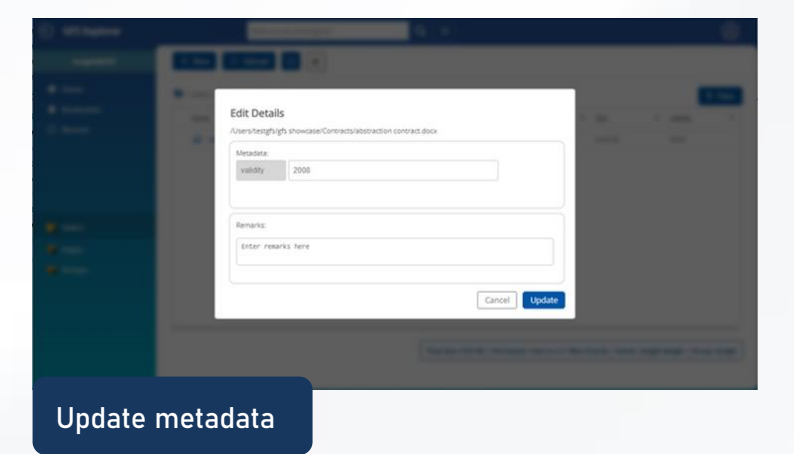

## Explore Module

See what documents are available by browsing the folders

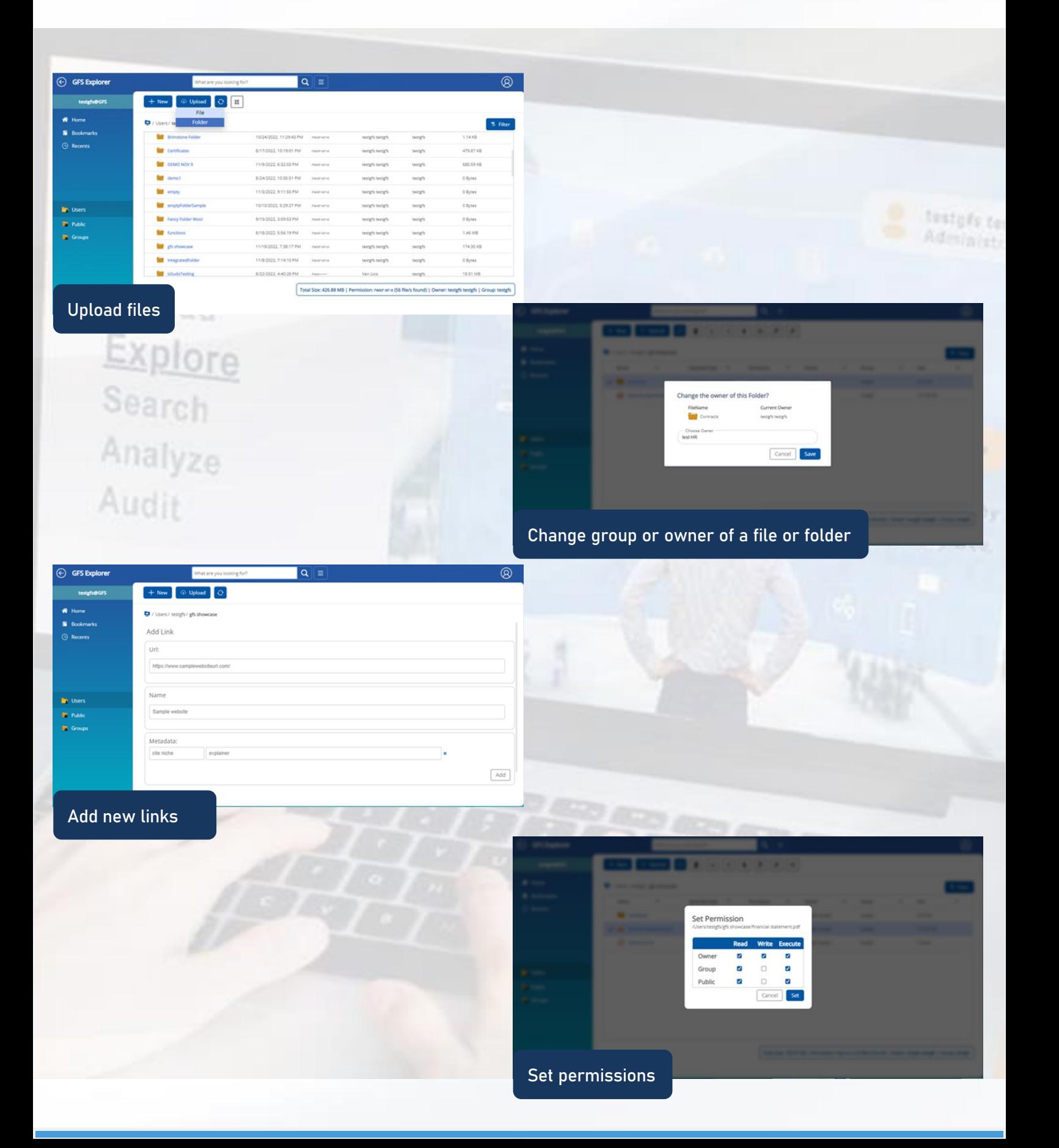

### Search **Module**

Find documents based on filenames, attributes, metadata, and tags

- Search by filename or folder name
- Search by metadata
- Search by contents

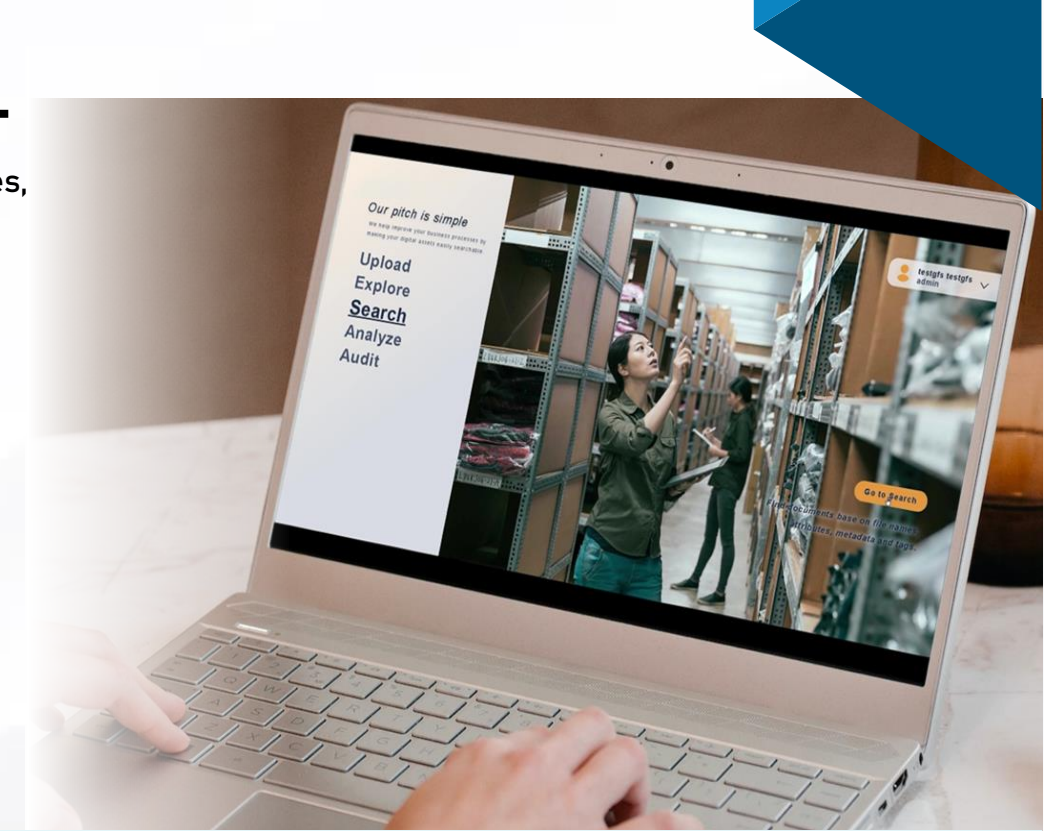

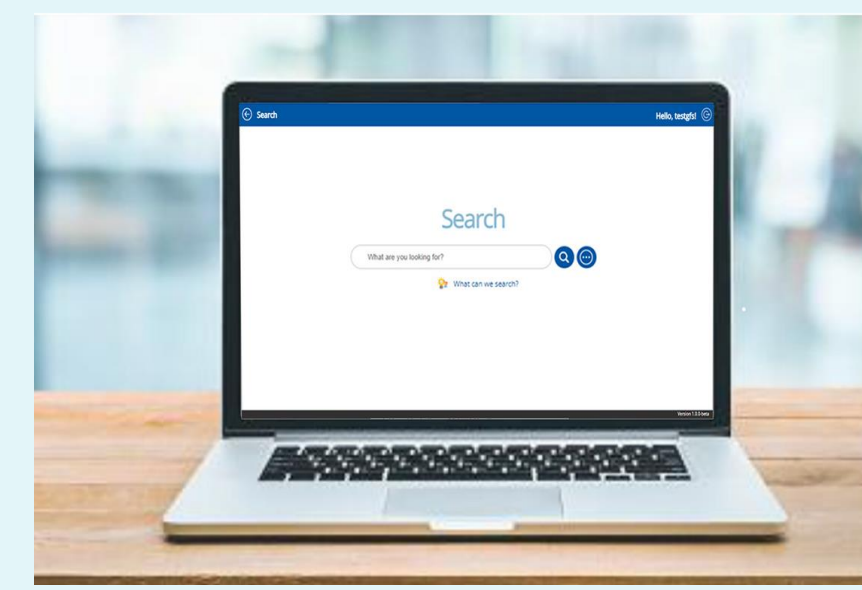

EDW lets the user perform both basic and advanced searches. Basic search involves filenames, literals and wildcards. Advanced search involves the use of metadata, allowing for a more optimized search.

The Search module supports the following:

- **Keyword Search**
- **Exact String Search**
- **Boolean Search**
- **Use of Operators**
- **Metadata Search**
- **Content Search**
- 

Find exactly what you're looking for, even in the most complex scenarios.

- **Substring Search Proximity Search** for files with keywords that are not sequentially together
	- **Fuzzy Search** for files with words that closely match your search keyword

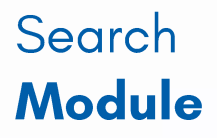

Find documents based on filenames, attributes, metadata, and tags

Search by keyword and metadata

Smaller than  $\begin{array}{|l|} \hline \text{Smaler than} \end{array}$   $\begin{array}{|l|} \hline \text{O,OO} & \text{byfies} \end{array}$ 

year

 $\alpha$ Hello, testgfs! Export to Excel a Highlighted search results

 $\left\lceil \frac{1}{2} \right\rceil$ 

With EDW, searching files becomes a seamless one-stop process.

in.

Q Advanced Search

Search by accessed date

 $\begin{array}{|c|c|c|c|c|} \hline \text{Sylens } & \text{Lylens } \mathbf{V} & \text{Lylens } \mathbf{V} \\ \hline \text{0.00} & \text{bytes } \mathbf{V} & \text{0.00} & \text{bylas } \mathbf{V} \end{array}$ 

 $\boxed{\mathbf{n}}$ /11/2022  $\boxed{\mathbf{o}}$  31/11/2022  $\boxed{\mathbf{o}}$  $2022 -$ 

 $3.4.5$ 

### Audit **Module**

Know who accessed what, when, and where

- Learn more details about the files including size, owner, and group
- Find out which user last accessed the file, his IP location, and what action was done
- Get better insights by segment your audits using search and filter

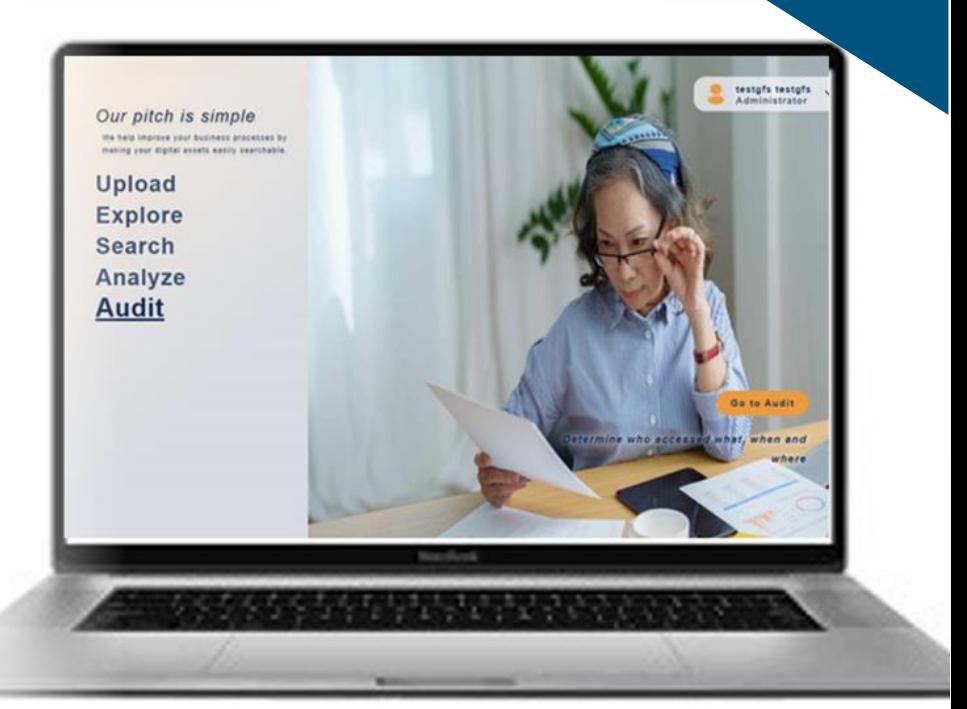

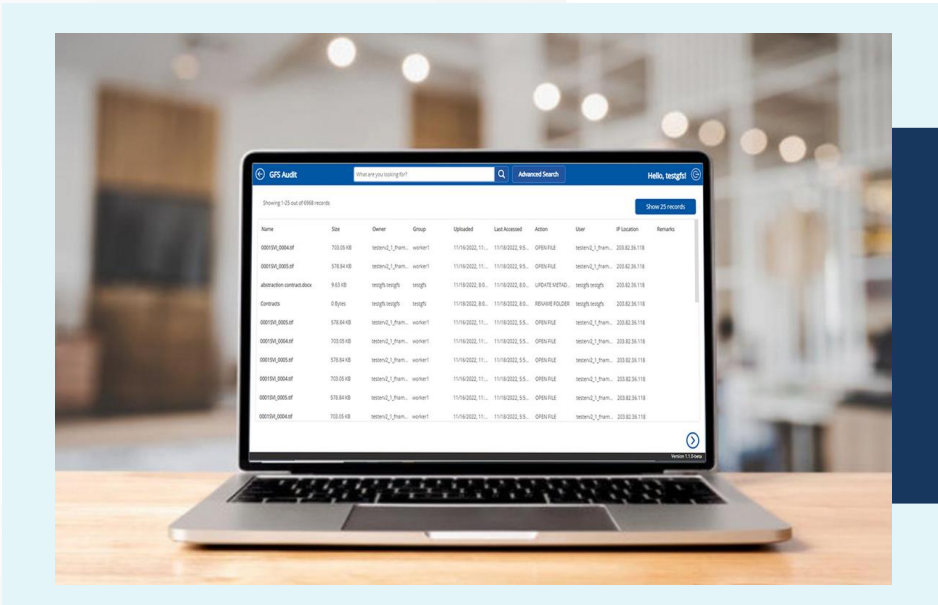

Have the data you need for data-driven analysis and insightful decision-making.

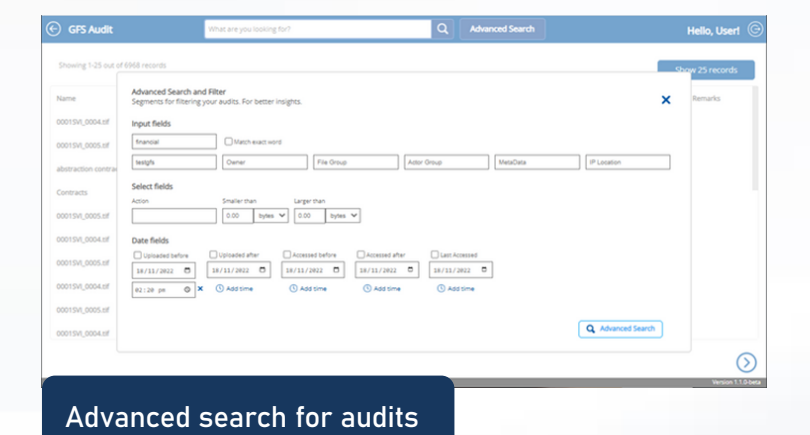

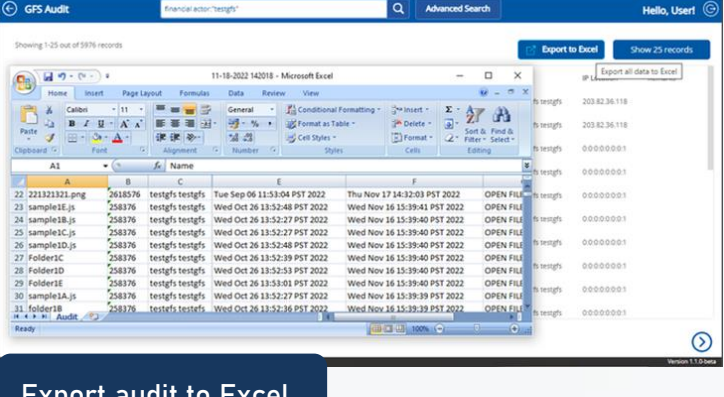

## Analyze **Module**

Know the characteristics of your data

- View the folder details such as subfolder count, file count, and page count
- Know the total number of files and pages that contain the specified metadata within the selected folder
- View which actions or operations are frequently done by users

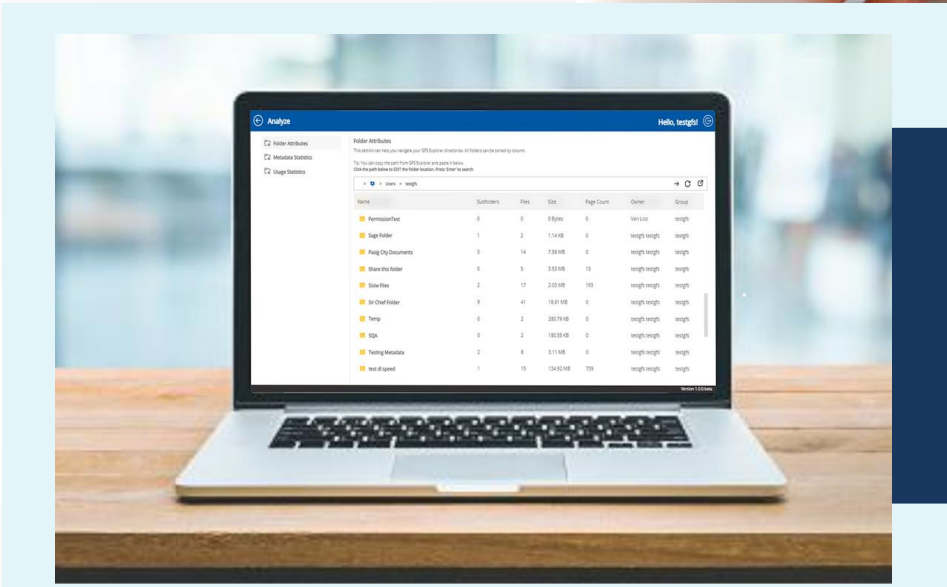

Get a quick view of the data pertaining to the user activities, metadata, file counts, and usage trends among others.

GLOBAL FILING SYSTEM Our pitch is simple re help improve your busines Upload Explore Search Analyze Audit

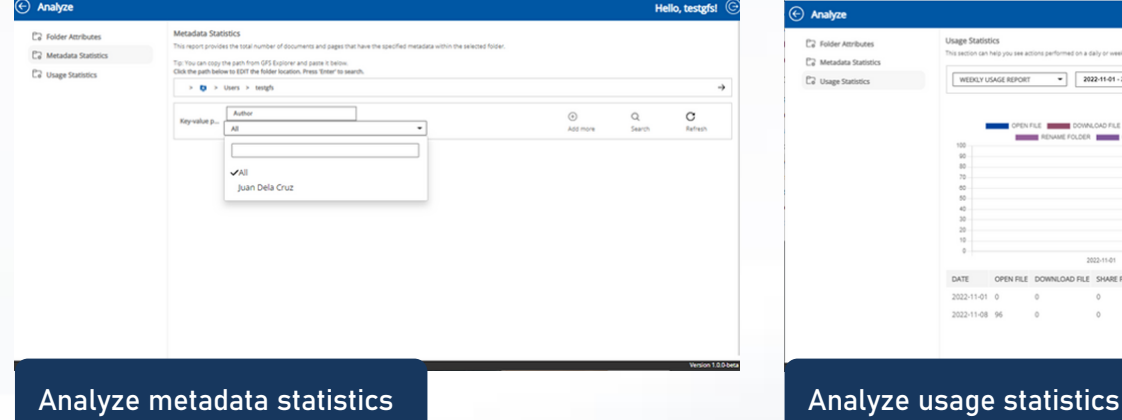

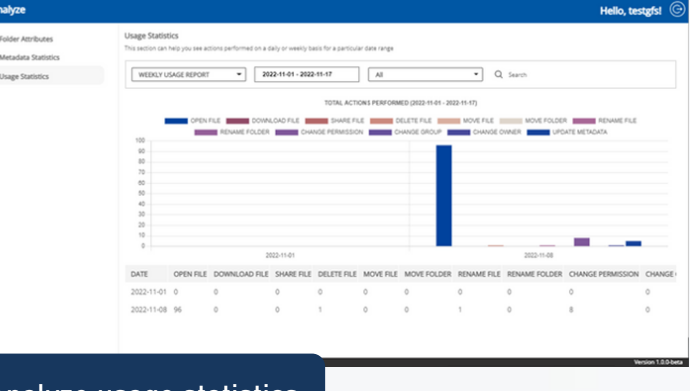

### Discover Module

See patterns in your data based on their relationships

• Uncover the patterns on your data based on their relationships and common attributes

> <u>P</u> Kevin B. Cruz

Mica S. Pere

iristian M. Co

Easily establish relationships and genealogies.

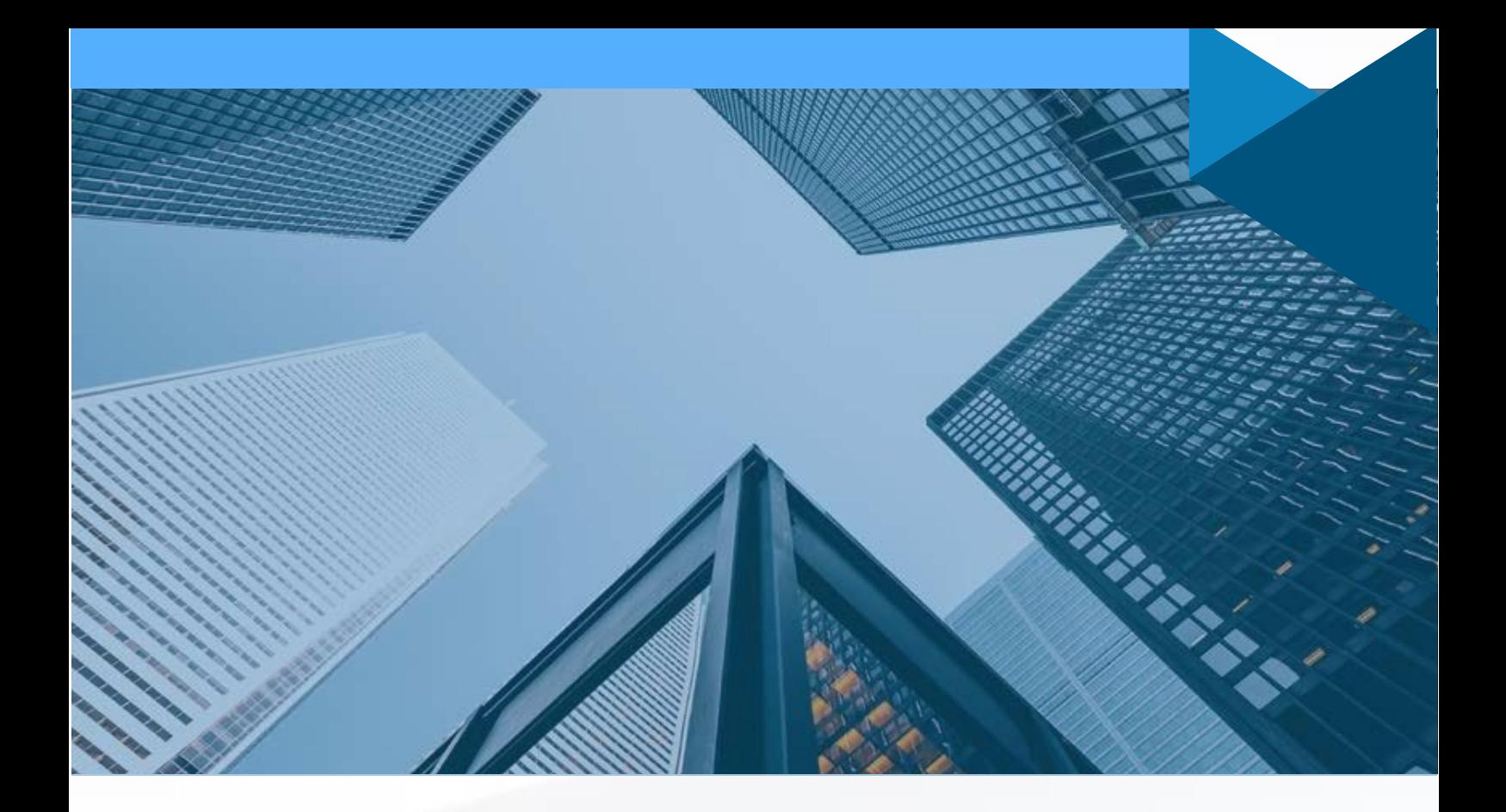

# **Contact Us**

**Software Ventures International**

22/F Antel Global Corporate Center 3 Dona Julia Vargas Ave., Ortigas Center, Pasig City, Philippines 1600 Tel. No.: +63(2) 8633-8788

Jae M. Guanio

- jguanio@sviisca.com  $\bullet$
- Company (02) 8633-8788
- www.svi.com.ph

![](_page_14_Picture_8.jpeg)